## Распаковка коробки

### ВАЖНЫЕ ИНСТРУКЦИИ ПО БЕЗОПАСНОСТИ

доступен в режиме 5.1)<br>10. RESET: Нажать для сброса и удаления всех настроек

**EDIFIER** 

Источник аудио сигнала -Общая громкость воспроизведения

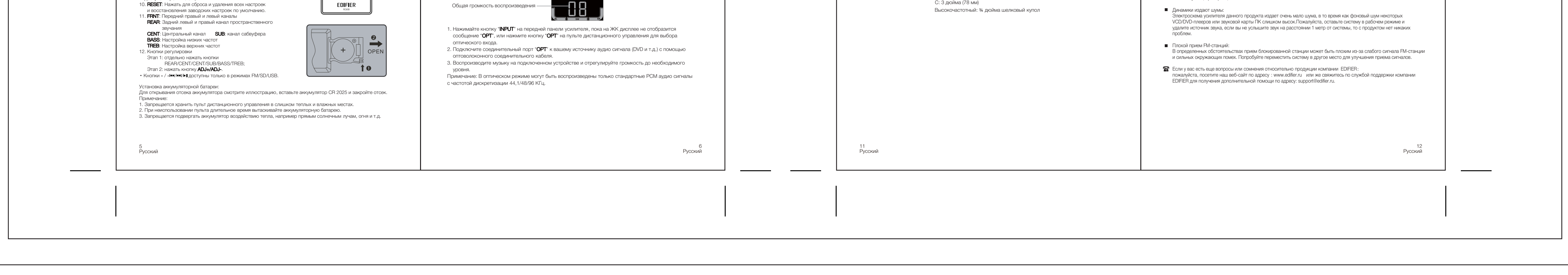

#### Руководство по эксплуатации

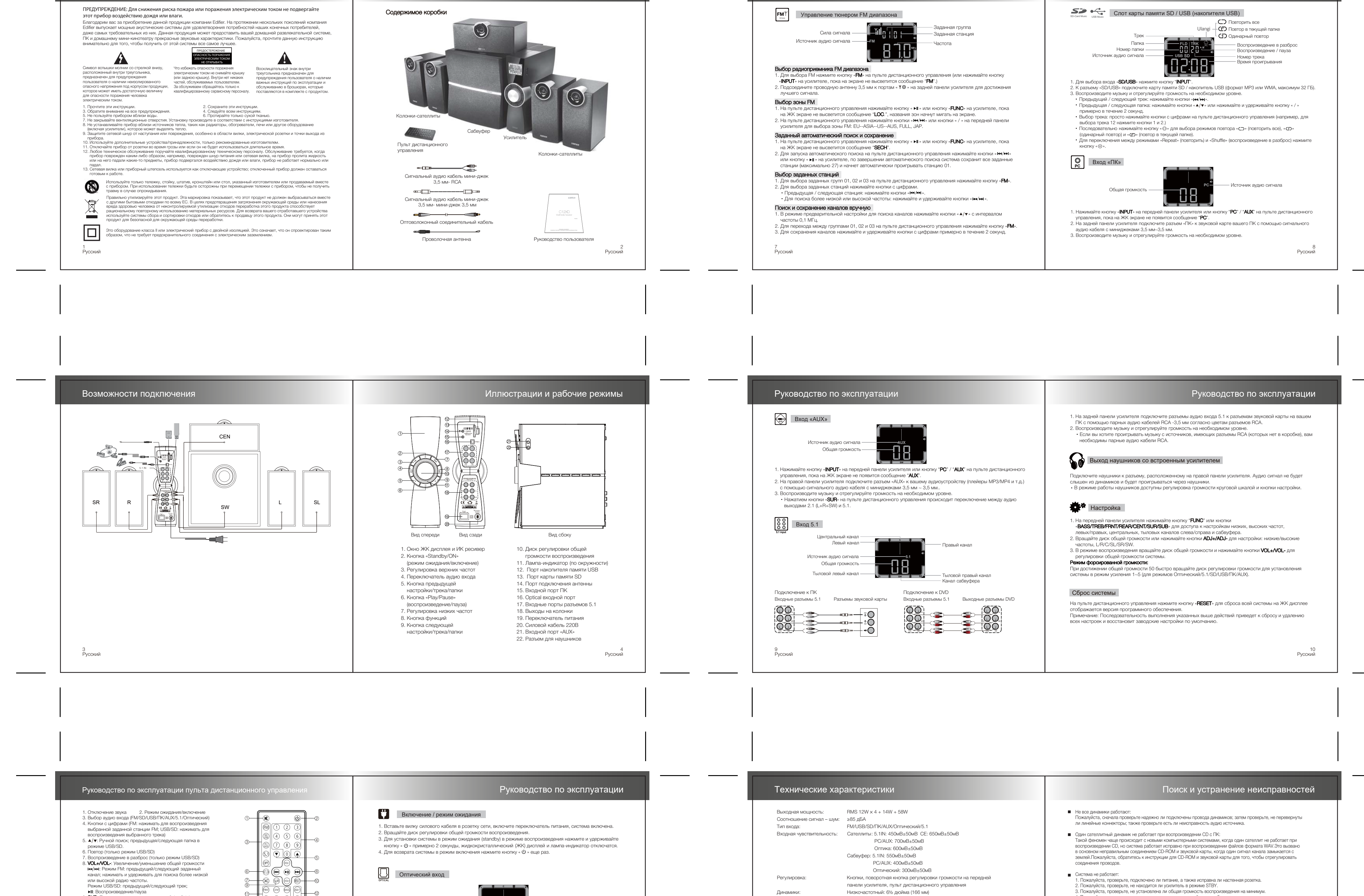

#### Руководство по эксплуатации

C: 3 дюйма (78 мм)

Редакция 1.0 Руководства, август 2019 г. **EDIFIER** IB-500-C0006X-04 C12XD Edifier International Ltd., Suite 1610 16th Floor, Tower II, Multimedia Speaker Lippo Centre, 89 Queensway Hong Kong Tel: +852 2522 6989 Fax: +852 2522 1989 www.edifier-international.com 2019 Edifier International Limited.Все права защищены Русский Напечатано в Китае УВЕДОМЛЕНИЕ: В целях технических усовершенствований и обновлений системы информация, содержащаяся в настоящей инструкции, может быть периодически изменена без предварительного уведомления Продукты, произведенные компанией EDIFIER, будут изменены согласно различным требованиям по применению. Рисунки и иллюстрации, показанные в настоящей инструкции, могут немного отличаться от фактического продукта. В таком случае конструкция фактического продукта имеет приоритет. Акустическая система Edifier C12XD Изготовитель:Эдифаер Интернэшнл Лимитед "EDIFIER INTERNATIONAL LIMITED", Китай 8 flour, ZuoAn Building, No. 68 BeiSiHuanXiLu, Haidian District, Beijing 100080. Импортер: ООО "РЕГИОН" 105318, г. Москва, ул. Руководство пользователя Ибрагимова, д.31. Внимательно прочитайте это руководство перед использованием системы и курен инисрес, д.ют.<br>Для претензий и сервисного обслуживания: ООО "Эдифаер Рус", 119180, г. Москва, ул. Б. Полянка П д.51А/9, 8 этаж, пом. 1, http://www.edifier.ru/ .

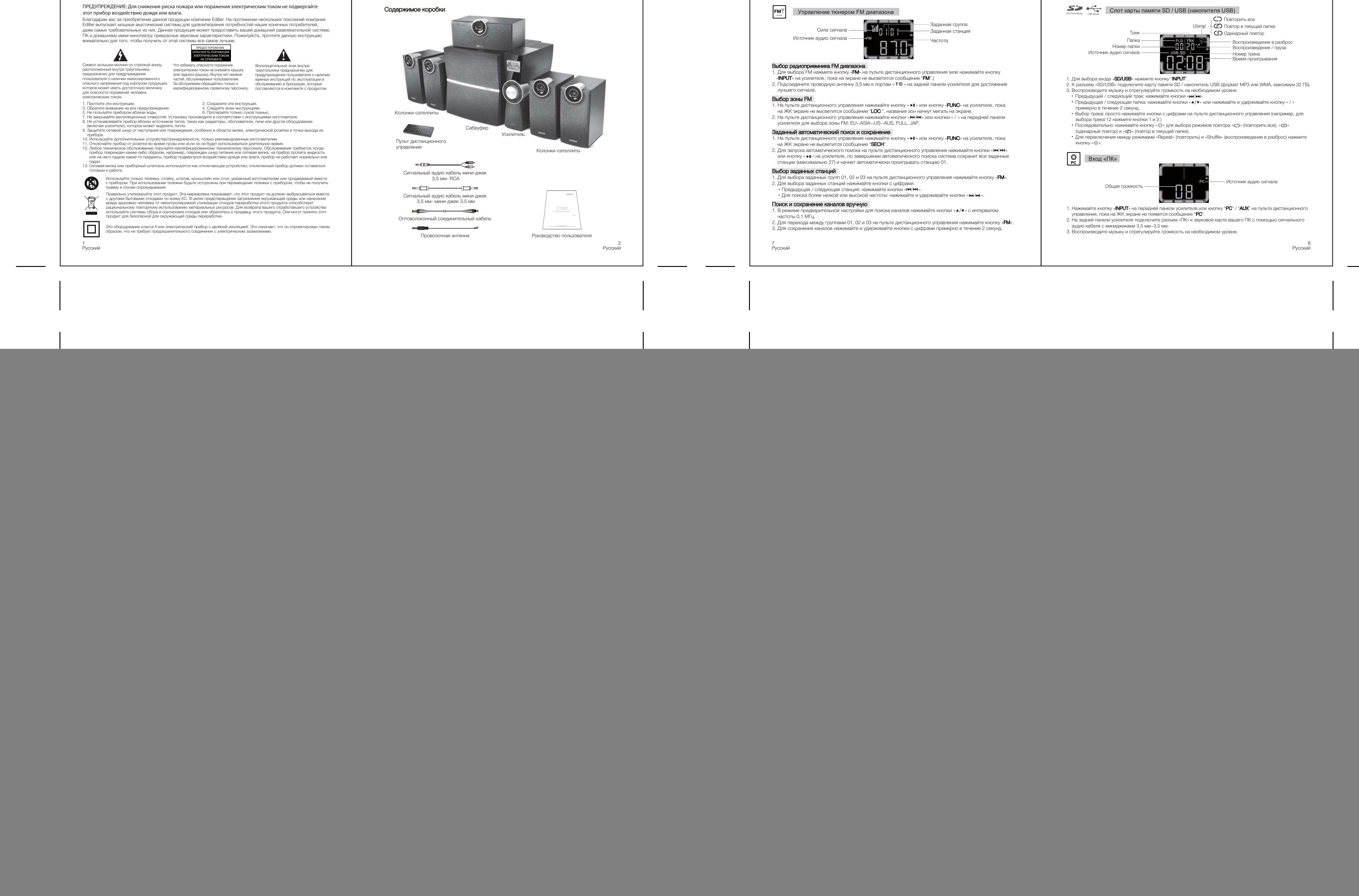

5. Пожалуйста, проверьте, есть ли сигнал от источника сигнала.

# этот прибор воздействию дождя или влаги.

![](_page_0_Picture_3987.jpeg)